**SQL> cl scr SQL> SET VERIFY OFF SQL> cl scr SQL> DESC Emp**  Name Null? Type  **----------------------------------------- -------- ---------------------------- EMPNO EMPNO EMPNO EMPNO ENAME** VARCHAR2(10)  **JOB VARCHAR2(9) MGR** MUMBER(4) **EXECUTE EXECUTE A HIREDATE** DATE **SAL NUMBER(7,2) COMM** NUMBER(7,2) **DEPTNO DEPTNO** *DEPTNO DEPTNO DEPTNO* **SQL> CREATE INDEX EmpEmpnoIDX 2 ON Emp(Empno); ON Emp(Empno) \* ERROR at line 2: ORA-01408: such column list already indexed SQL> COLUMN Empno FORMAT 9999 SQL> COLUMN Deptno FORMAT 99 SQL> COLUMN MGR FORMAT 9999 SQL> COLUMN Sal FORMAT 9999 SQL> COLUMN Comm FORMAT 9999 SQL> cl scr SQL> SELECT \* FROM Emp; EMPNO ENAME JOB MGR HIREDATE SAL COMM DEPTNO ----- ---------- --------- ----- --------- ----- ----- ------ 7839 KING PRESIDENT 17-NOV-81 5000 10 7698 BLAKE MANAGER 7839 01-MAY-81 2850 30 7782 CLARK MANAGER 7839 09-JUN-81 2450 10 7566 JONES MANAGER 7839 02-APR-81 2975 20 7654 MARTIN SALESMAN 7698 28-SEP-81 1250 1400 30 7499 ALLEN SALESMAN 7698 20-FEB-81 1600 300 30 7844 TURNER SALESMAN 7698 08-SEP-81 1500 0 30 7900 JAMES CLERK 7698 03-DEC-81 950 30 7521 WARD SALESMAN 7698 22-FEB-81 1250 500 30 7902 FORD ANALYST 7566 03-DEC-81 3000 20 7369 SMITH CLERK 7902 17-DEC-80 800 20 EMPNO ENAME JOB MGR HIREDATE SAL COMM DEPTNO ----- ---------- --------- ----- --------- ----- ----- ------ 7788 SCOTT ANALYST 7566 09-DEC-82 3000 20 7876 ADAMS CLERK 7788 12-JAN-83 1100 20 7934 MILLER CLERK 7782 23-JAN-82 1300 10** 

**14 rows selected.** 

Document Generated By SkyEss Techno Solutions Pvt. Ltd. For Queries And Live Project Experience in Any Domain Mail at: info@skyessmail.com (OR) rajesh.b@skyessmail.com **SQL> SELECT \* FROM Emp 2 WHERE Empno = 7566; EMPNO ENAME JOB MGR HIREDATE SAL COMM DEPTNO ----- ---------- --------- ----- --------- ----- ----- ------ 7566 JONES MANAGER 7839 02-APR-81 2975 20 SQL> cl scr SQL> SET AUTOTRACE ON EXPLAIN SQL> SELECT \* 2 FROM Emp 3 WHERE Empno = 7566; EMPNO ENAME JOB MGR HIREDATE SAL COMM DEPTNO ----- ---------- --------- ----- --------- ----- ----- ------ 7566 JONES MANAGER 7839 02-APR-81 2975 20 Execution Plan ---------------------------------------------------------- 0 SELECT STATEMENT Optimizer=ALL\_ROWS (Cost=1 Card=1 Bytes=87) 1 0 TABLE ACCESS (BY INDEX ROWID) OF 'EMP' (TABLE) (Cost=1 Car d=1 Bytes=87) 2 1 INDEX (UNIQUE SCAN) OF 'EMP\_PRIMARY\_KEY' (INDEX (UNIQUE) ) (Cost=1 Card=1) SQL> SELECT \* 2 FROM Emp 3 WHERE Ename = 'JONES'; EMPNO ENAME JOB MGR HIREDATE SAL COMM DEPTNO ----- ---------- --------- ----- --------- ----- ----- ------ 7566 JONES MANAGER 7839 02-APR-81 2975 20 Execution Plan ---------------------------------------------------------- 0 SELECT STATEMENT Optimizer=ALL\_ROWS (Cost=3 Card=1 Bytes=87) 1 0 TABLE ACCESS (FULL) OF 'EMP' (TABLE) (Cost=3 Card=1 Bytes= 87) SQL> CREATE INDEX EmpEnameIDX 2 ON Emp(Ename); Index created. SQL> SELECT \* 2 FROM Emp** 

Mobile : 9030750090

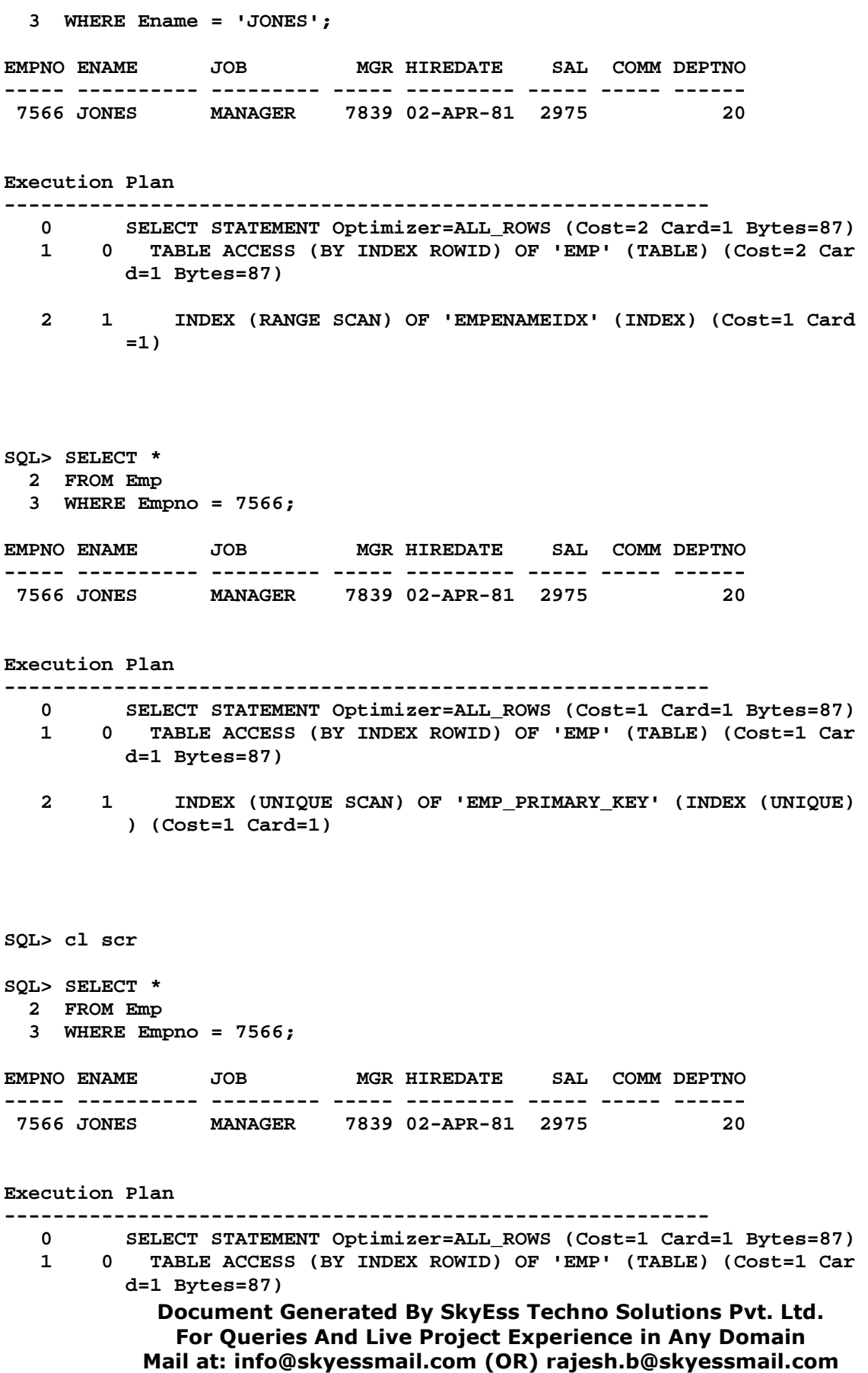

Mobile : 9030750090

 **2 1 INDEX (UNIQUE SCAN) OF 'EMP\_PRIMARY\_KEY' (INDEX (UNIQUE) ) (Cost=1 Card=1)** 

# **SQL> SELECT \***

- **2 FROM Emp**
- **3 WHERE Empno > 7566;**

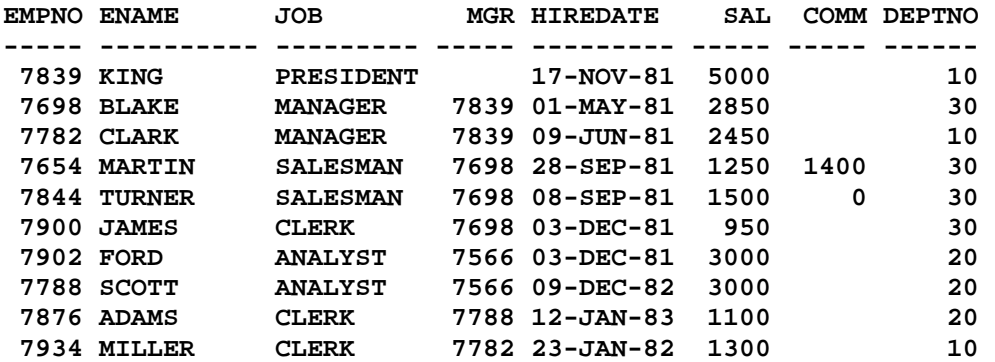

**10 rows selected.** 

#### **Execution Plan**

**----------------------------------------------------------** 

- **0 SELECT STATEMENT Optimizer=ALL\_ROWS (Cost=3 Card=10 Bytes=87 0)**
- **1 0 TABLE ACCESS (FULL) OF 'EMP' (TABLE) (Cost=3 Card=10 Bytes =870)**

#### **SQL> SELECT \***

- **2 FROM Emp**
- **3 WHERE Empno < 7566;**

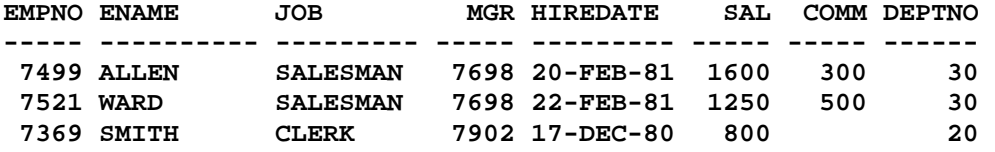

#### **Execution Plan**

# **---------------------------------------------------------- 0 SELECT STATEMENT Optimizer=ALL\_ROWS (Cost=3 Card=3 Bytes=261 )**

 **1 0 TABLE ACCESS (FULL) OF 'EMP' (TABLE) (Cost=3 Card=3 Bytes= 261)** 

**SQL> SELECT \* 2 SQL> SELECT \* 2 FROM Emp 3 WHERE Empno <> 7566; EMPNO ENAME JOB MGR HIREDATE SAL COMM DEPTNO ----- ---------- --------- ----- --------- ----- ----- ------ 7839 KING PRESIDENT 17-NOV-81 5000 10 7698 BLAKE MANAGER 7839 01-MAY-81 2850 30** 

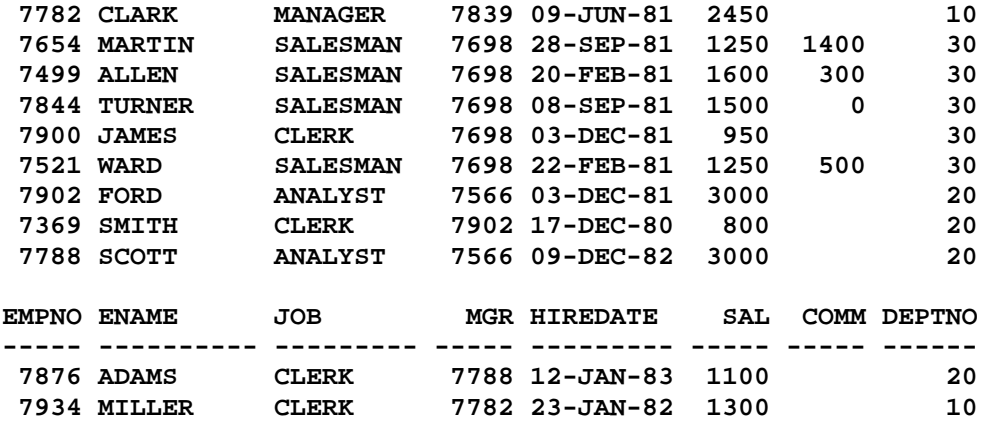

**13 rows selected.** 

**Execution Plan** 

**----------------------------------------------------------** 

- **0 SELECT STATEMENT Optimizer=ALL\_ROWS (Cost=3 Card=13 Bytes=11 31)**
- **1 0 TABLE ACCESS (FULL) OF 'EMP' (TABLE) (Cost=3 Card=13 Bytes =1131)**

**SQL> SELECT \* 2 FROM Emp 3 WHERE Empno = 7566 OR Empno = 7839 OR Empno = 7782; EMPNO ENAME JOB MGR HIREDATE SAL COMM DEPTNO ----- ---------- --------- ----- --------- ----- ----- ------ 7566 JONES MANAGER 7839 02-APR-81 2975 20 7782 CLARK MANAGER 7839 09-JUN-81 2450 10 7839 KING PRESIDENT 17-NOV-81 5000 10** 

**Execution Plan** 

**----------------------------------------------------------** 

 **0 SELECT STATEMENT Optimizer=ALL\_ROWS (Cost=2 Card=3 Bytes=261** 

 **)** 

Document Generated By SkyEss Techno Solutions Pvt. Ltd.  **1 0 INLIST ITERATOR 2 1 TABLE ACCESS (BY INDEX ROWID) OF 'EMP' (TABLE) (Cost=2 C ard=3 Bytes=261) 3 2 INDEX (RANGE SCAN) OF 'EMP\_PRIMARY\_KEY' (INDEX (UNIQUE )) (Cost=2 Card=1) SQL> SELECT \* 2 FROM Emp 3 WHERE Empno IN(7566, 7839, 7782); EMPNO ENAME JOB MGR HIREDATE SAL COMM DEPTNO ----- ---------- --------- ----- --------- ----- ----- ------ 7566 JONES MANAGER 7839 02-APR-81 2975 20 7782 CLARK MANAGER 7839 09-JUN-81 2450 10 7839 KING PRESIDENT 17-NOV-81 5000 10 Execution Plan ---------------------------------------------------------- 0 SELECT STATEMENT Optimizer=ALL\_ROWS (Cost=2 Card=3 Bytes=261 ) 1 0 INLIST ITERATOR 2 1 TABLE ACCESS (BY INDEX ROWID) OF 'EMP' (TABLE) (Cost=2 C ard=3 Bytes=261) 3 2 INDEX (RANGE SCAN) OF 'EMP\_PRIMARY\_KEY' (INDEX (UNIQUE )) (Cost=2 Card=1) SQL> SELECT \* 2 FROM Emp 3 WHERE Empno = 7566 AND Empno = 7654; no rows selected Execution Plan ---------------------------------------------------------- 0 SELECT STATEMENT Optimizer=ALL\_ROWS (Cost=1 Card=1 Bytes=87) 1 0 FILTER 2 1 TABLE ACCESS (BY INDEX ROWID) OF 'EMP' (TABLE) (Cost=1 C ard=1 Bytes=87) 3 2 INDEX (UNIQUE SCAN) OF 'EMP\_PRIMARY\_KEY' (INDEX (UNIQU E)) (Cost=1 Card=1)** 

For Queries And Live Project Experience in Any Domain Mail at: info@skyessmail.com (OR) rajesh.b@skyessmail.com Mobile : 9030750090

**SQL> SELECT \* 2 FROM Emp 3 WHERE Empno = 7566 AND Ename = 'JONES'; EMPNO ENAME JOB MGR HIREDATE SAL COMM DEPTNO ----- ---------- --------- ----- --------- ----- ----- ------ 7566 JONES MANAGER 7839 02-APR-81 2975 20 Execution Plan ---------------------------------------------------------- 0 SELECT STATEMENT Optimizer=ALL\_ROWS (Cost=1 Card=1 Bytes=87) 1 0 TABLE ACCESS (BY INDEX ROWID) OF 'EMP' (TABLE) (Cost=1 Car d=1 Bytes=87) 2 1 INDEX (RANGE SCAN) OF 'EMPENAMEIDX' (INDEX) (Cost=1 Card =1) SQL> SELECT \* 2 FROM Emp 3 WHERE Empno = 7566 OR Ename = 'JONES'; EMPNO ENAME JOB MGR HIREDATE SAL COMM DEPTNO ----- ---------- --------- ----- --------- ----- ----- ------ 7566 JONES MANAGER 7839 02-APR-81 2975 20 Execution Plan ---------------------------------------------------------- 0 SELECT STATEMENT Optimizer=ALL\_ROWS (Cost=3 Card=1 Bytes=87) 1 0 TABLE ACCESS (BY INDEX ROWID) OF 'EMP' (TABLE) (Cost=3 Car d=1 Bytes=87) 2 1 BITMAP CONVERSION (TO ROWIDS) 3 2 BITMAP OR 4 3 BITMAP CONVERSION (FROM ROWIDS) 5 4 INDEX (RANGE SCAN) OF 'EMP\_PRIMARY\_KEY' (INDEX (UN IQUE)) (Cost=1) 6 3 BITMAP CONVERSION (FROM ROWIDS) 7 6 INDEX (RANGE SCAN) OF 'EMPENAMEIDX' (INDEX) (Cost= 1) SQL> SPOOL OFF** 

**SQL> cl scr** 

**SQL> CREATE INDEX EmpEnameJobIDX** 

 **2 AS 3 SQL> CREATE INDEX EmpEnameJobIDX 2 ON Emp(Ename, Job); Index created. SQL> SELECT Ename, Sal, Deptno, Job, HireDate 2 FROM Emp 3 WHERE Ename = 'JONES'; ENAME SAL DEPTNO JOB HIREDATE ---------- ---------- ---------- --------- --------- JONES 2975 20 MANAGER 02-APR-81 SQL> SELECT Ename, Sal, Deptno, Job, HireDate 2 FROM Emp 3 WHERE Job = 'MANAGER'; ENAME SAL DEPTNO JOB HIREDATE ---------- ---------- ---------- --------- --------- BLAKE 2850 30 MANAGER 01-MAY-81 CLARK 2450 10 MANAGER 09-JUN-81 JONES 2975 20 MANAGER 02-APR-81 SQL> SET AUTOTRACE ON EXPLAIN SQL> SELECT Ename, Sal, Deptno, Job, HireDate 2 FROM Emp 3 WHERE Ename = 'JONES'; ENAME SAL DEPTNO JOB HIREDATE ---------- ---------- ---------- --------- --------- JONES 2975 20 MANAGER 02-APR-81 Execution Plan ---------------------------------------------------------- 0 SELECT STATEMENT Optimizer=ALL\_ROWS (Cost=2 Card=1 Bytes=48) 1 0 TABLE ACCESS (BY INDEX ROWID) OF 'EMP' (TABLE) (Cost=2 Car d=1 Bytes=48) 2 1 INDEX (RANGE SCAN) OF 'EMPENAMEJOBIDX' (INDEX) (Cost=1 C ard=1) SQL> SELECT Ename, Sal, Deptno, Job, HireDate 2 FROM Emp 3 WHERE Ename = 'JONES'; ENAME SAL DEPTNO JOB HIREDATE ---------- ---------- ---------- --------- --------- JONES 2975 20 MANAGER 02-APR-81** 

Document Generated By SkyEss Techno Solutions Pvt. Ltd. **Execution Plan ---------------------------------------------------------- 0 SELECT STATEMENT Optimizer=ALL\_ROWS (Cost=2 Card=1 Bytes=48) 1 0 TABLE ACCESS (BY INDEX ROWID) OF 'EMP' (TABLE) (Cost=2 Car d=1 Bytes=48) 2 1 INDEX (RANGE SCAN) OF 'EMPENAMEJOBIDX' (INDEX) (Cost=1 C ard=1) SQL> ED Wrote file afiedt.buf 1 SELECT Empno, Ename, Sal, Deptno, Job, HireDate 2 FROM Emp 3\* WHERE Empno = 7566 SQL> / EMPNO ENAME SAL DEPTNO JOB HIREDATE ---------- ---------- ---------- ---------- --------- --------- 7566 JONES 2975 20 MANAGER 02-APR-81 Execution Plan ---------------------------------------------------------- 0 SELECT STATEMENT Optimizer=ALL\_ROWS (Cost=1 Card=1 Bytes=61) 1 0 TABLE ACCESS (BY INDEX ROWID) OF 'EMP' (TABLE) (Cost=1 Car d=1 Bytes=61) 2 1 INDEX (UNIQUE SCAN) OF 'EMP\_PRIMARY\_KEY' (INDEX (UNIQUE) ) (Cost=1 Card=1) SQL> ED Wrote file afiedt.buf 1 SELECT Empno, Ename, Sal, Deptno, Job, HireDate 2 FROM Emp 3\* WHERE Empno = 7566 AND Ename = 'JONES' SQL> / EMPNO ENAME SAL DEPTNO JOB HIREDATE ---------- ---------- ---------- ---------- --------- --------- 7566 JONES 2975 20 MANAGER 02-APR-81 Execution Plan ---------------------------------------------------------- 0 SELECT STATEMENT Optimizer=ALL\_ROWS (Cost=1 Card=1 Bytes=61) 1 0 TABLE ACCESS (BY INDEX ROWID) OF 'EMP' (TABLE) (Cost=1 Car d=1 Bytes=61)** 

For Queries And Live Project Experience in Any Domain Mail at: info@skyessmail.com (OR) rajesh.b@skyessmail.com Mobile : 9030750090

 **2 1 INDEX (RANGE SCAN) OF 'EMPENAMEJOBIDX' (INDEX) (Cost=1 C ard=1)** 

Document Generated By SkyEss Techno Solutions Pvt. Ltd. For Queries And Live Project Experience in Any Domain Mail at: info@skyessmail.com (OR) rajesh.b@skyessmail.com Mobile : 9030750090 **SQL> SELECT Ename, Sal, Deptno, Job, HireDate 2 FROM Emp 3 WHERE Ename = 'JONES' AND Job = 'MANAGER'; ENAME SAL DEPTNO JOB HIREDATE ---------- ---------- ---------- --------- --------- JONES 2975 20 MANAGER 02-APR-81 Execution Plan ---------------------------------------------------------- 0 SELECT STATEMENT Optimizer=ALL\_ROWS (Cost=2 Card=1 Bytes=48) 1 0 TABLE ACCESS (BY INDEX ROWID) OF 'EMP' (TABLE) (Cost=2 Car d=1 Bytes=48) 2 1 INDEX (RANGE SCAN) OF 'EMPENAMEJOBIDX' (INDEX) (Cost=1 C ard=1) SQL> CREATE INDEX EmpEnameIDX 2 ON Emp(Ename); Index created. SQL> SELECT Ename, Sal, Deptno, Job, HireDate 2 FROM Emp 3 WHERE Ename = 'JONES' AND Job = 'MANAGER'; ENAME SAL DEPTNO JOB HIREDATE ---------- ---------- ---------- --------- --------- JONES 2975 20 MANAGER 02-APR-81 Execution Plan ---------------------------------------------------------- 0 SELECT STATEMENT Optimizer=ALL\_ROWS (Cost=2 Card=1 Bytes=48) 1 0 TABLE ACCESS (BY INDEX ROWID) OF 'EMP' (TABLE) (Cost=2 Car d=1 Bytes=48) 2 1 INDEX (RANGE SCAN) OF 'EMPENAMEJOBIDX' (INDEX) (Cost=1 C ard=1) SQL> SELECT Ename, Sal, Deptno, Job, HireDate 2 FROM Emp 3 WHERE Ename = 'JONES';** 

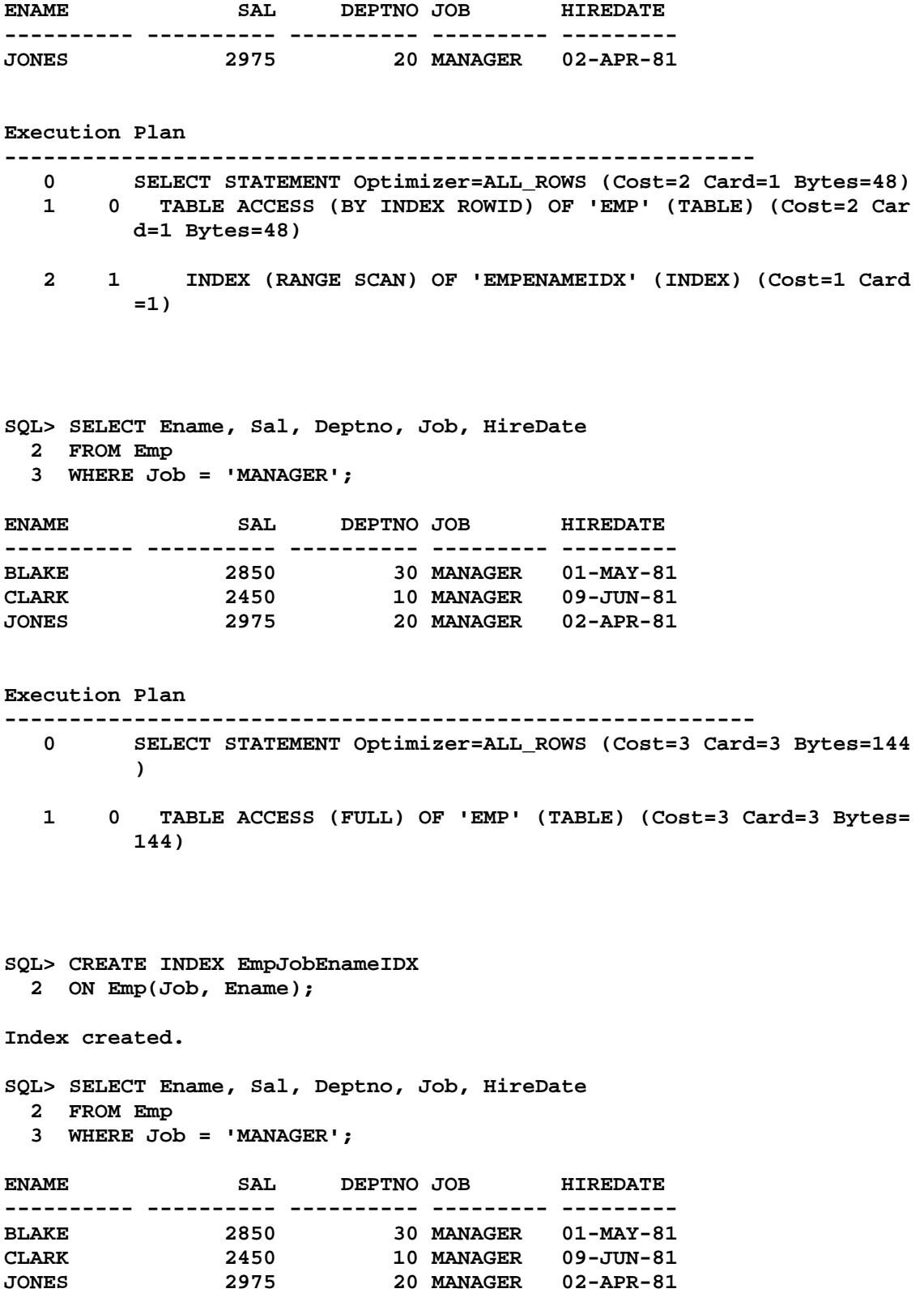

**Execution Plan ---------------------------------------------------------- 0 SELECT STATEMENT Optimizer=ALL\_ROWS (Cost=2 Card=3 Bytes=144 ) 1 0 TABLE ACCESS (BY INDEX ROWID) OF 'EMP' (TABLE) (Cost=2 Car d=3 Bytes=144) 2 1 INDEX (RANGE SCAN) OF 'EMPJOBENAMEIDX' (INDEX) (Cost=1 C ard=3) SQL> CREATE INDEX EmpJobIDX 2 ON Emp(Job); Index created. SQL> SELECT Ename, Sal, Deptno, Job, HireDate 2 FROM Emp 3 WHERE Job = 'MANAGER'; ENAME SAL DEPTNO JOB HIREDATE ---------- ---------- ---------- --------- --------- BLAKE 2850 30 MANAGER 01-MAY-81 CLARK 2450 10 MANAGER 09-JUN-81 JONES 2975 20 MANAGER 02-APR-81 Execution Plan ---------------------------------------------------------- 0 SELECT STATEMENT Optimizer=ALL\_ROWS (Cost=2 Card=3 Bytes=144 ) 1 0 TABLE ACCESS (BY INDEX ROWID) OF 'EMP' (TABLE) (Cost=2 Car d=3 Bytes=144) 2 1 INDEX (RANGE SCAN) OF 'EMPJOBENAMEIDX' (INDEX) (Cost=1 C ard=3) SQL> cl scr SQL> CREATE UNIQUE INDEX EmpEnameUNQIDX 2 ON Emp(Ename); ON Emp(Ename) \* \* ERROR at line 2: ORA-01408: such column list already indexed SQL> DROP INDEX EmpEnameIDX;** 

```
Index dropped. 
SQL> CREATE UNIQUE INDEX EmpEnameUNQIDX 
  2 ON Emp(Ename); 
Index created. 
SQL> INSERT INTO Emp(Empno, Ename, Deptno, Job) 
  2 VALUES(1234, 'ADAMS', 30, 'CLERK'); 
INSERT INTO Emp(Empno, Ename, Deptno, Job) 
* 
ERROR at line 1: 
ORA-00001: unique constraint (SCOTT.EMPENAMEUNQIDX) violated 
SQL> DROP INDEX EmpEnameUNQIDX; 
Index dropped. 
SQL> cl scr 
SQL> CREATE UNIQUE INDEX EmpDeptnoUNQIDX 
  2 ON Emp(Deptno); 
ON Emp(Deptno) 
 * 
ERROR at line 2: 
ORA-01452: cannot CREATE UNIQUE INDEX; duplicate keys found 
SQL> cl scr 
SQL> ROLLBACK; 
Rollback complete. 
SQL> cl scr 
SQL> SELECT ROWID, Empno, Ename, Sal 
  2 FROM Emp; 
ROWID EMPNO ENAME SAL 
------------------ ---------- ---------- ----------
AAAMcCAAEAAAAHPAAA 7839 KING 5000
AAAMcCAAEAAAAHPAAB 7698 BLAKE 2850
AAAMcCAAEAAAAHPAAC 7782 CLARK 2450
AAAMcCAAEAAAAHPAAD 7566 JONES 2975
AAAMcCAAEAAAAHPAAE 7654 MARTIN 1250
AAAMcCAAEAAAAHPAAF 7499 ALLEN 1600
AAAMcCAAEAAAAHPAAG 7844 TURNER 1500
AAAMcCAAEAAAAHPAAH 7900 JAMES 950
AAAMcCAAEAAAAHPAAI 7521 WARD 1250
AAAMcCAAEAAAAHPAAJ 7902 FORD 3000
AAAMcCAAEAAAAHPAAK 7369 SMITH 800
ROWID EMPNO ENAME SAL 
------------------ ---------- ---------- ----------
```
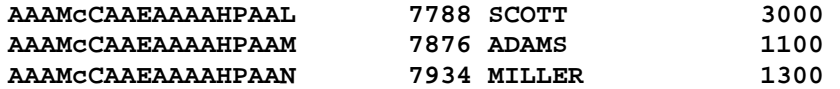

## **14 rows selected.**

**Execution Plan** 

**----------------------------------------------------------** 

 **0 SELECT STATEMENT Optimizer=ALL\_ROWS (Cost=3 Card=14 Bytes=56 0)** 

 **1 0 TABLE ACCESS (FULL) OF 'EMP' (TABLE) (Cost=3 Card=14 Bytes =560)** 

# **SQL> cl scr**

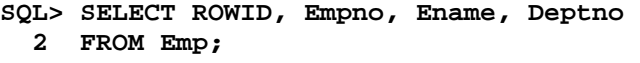

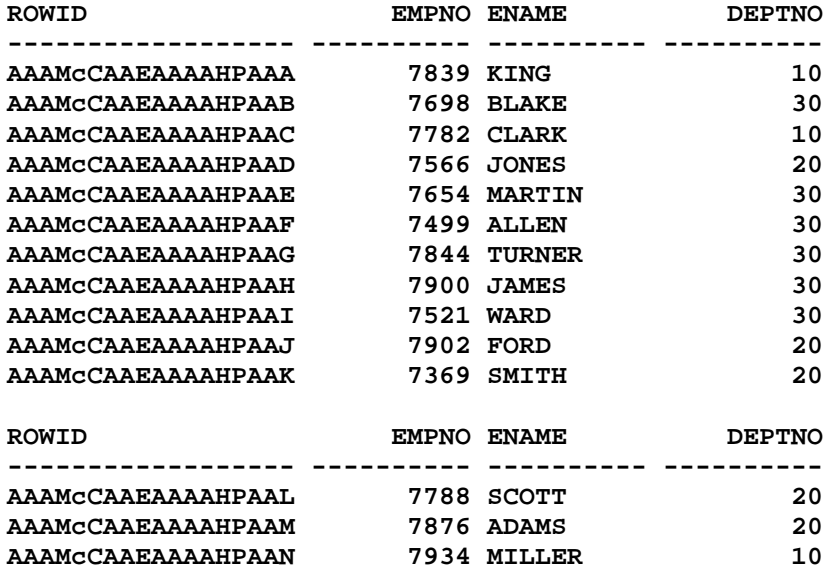

**14 rows selected.** 

**Execution Plan** 

**----------------------------------------------------------** 

- **0 SELECT STATEMENT Optimizer=ALL\_ROWS (Cost=3 Card=14 Bytes=56 0)**
- **1 0 TABLE ACCESS (FULL) OF 'EMP' (TABLE) (Cost=3 Card=14 Bytes =560)**

Document Generated By SkyEss Techno Solutions Pvt. Ltd. For Queries And Live Project Experience in Any Domain Mail at: info@skyessmail.com (OR) rajesh.b@skyessmail.com Mobile : 9030750090 **SQL> cl scr SQL> SELECT Ename, Deptno, Sal, Comm, Sal + NVL(Comm) TotSal 2 FROM Emp 3 WHERE Sal + NVL(Comm) > 2000; SELECT Ename, Deptno, Sal, Comm, Sal + NVL(Comm) TotSal \* ERROR at line 1: ORA-00909: invalid number of arguments SQL> ED Wrote file afiedt.buf 1 SELECT Ename, Deptno, Sal, Comm, Sal + NVL(Comm, 0) TotSal 2 FROM Emp 3\* WHERE Sal + NVL(Comm, 0) > 2000 SQL> / ENAME DEPTNO SAL COMM TOTSAL ---------- ---------- ---------- ---------- ---------- KING** 10 5000 5000 5000<br>BLAKE 30 2850 2850 2850 **BLAKE 30 2850 2850 CLARK 10 2450 2450 JONES 20 2975 2975 MARTIN 30 1250 1400 2650 FORD 20 3000 3000 SCOTT** 20 3000 3000 3000 **7 rows selected. Execution Plan ---------------------------------------------------------- 0 SELECT STATEMENT Optimizer=ALL\_ROWS (Cost=3 Card=7 Bytes=322 ) 1 0 TABLE ACCESS (FULL) OF 'EMP' (TABLE) (Cost=3 Card=7 Bytes= 322) SQL> CREATE INDEX EmpTotSalIDX 2 ON Emp(Sal + NVL(Comm, 0)); Index created. SQL> SELECT Ename, Deptno, Sal, Comm, Sal + NVL(Comm, 0) TotSal 2 FROM Emp 3 WHERE Sal + NVL(Comm, 0) > 2000; ENAME DEPTNO SAL COMM TOTSAL ---------- ---------- ---------- ---------- ---------- CLARK 10 2450 2450** 

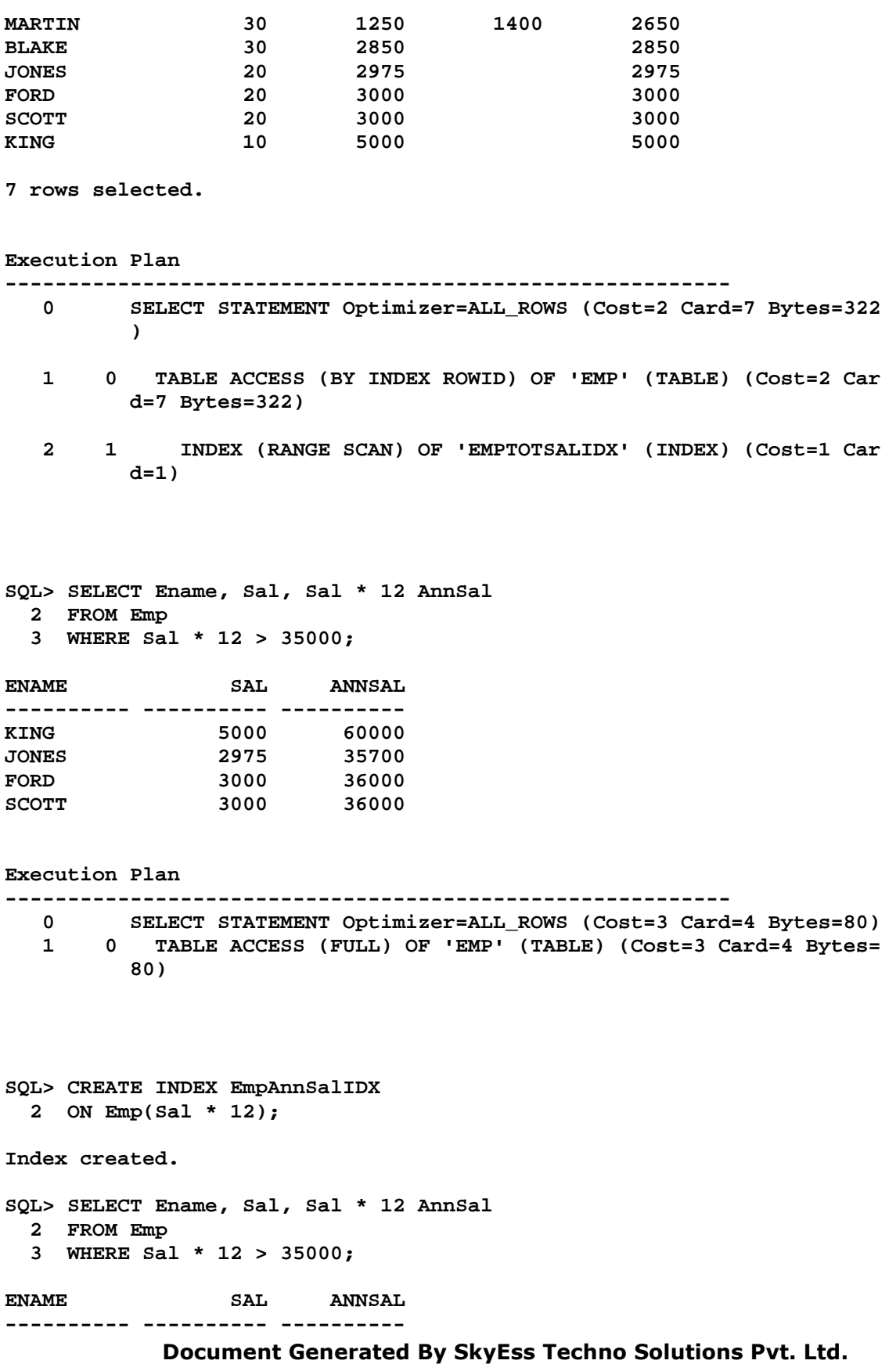

For Queries And Live Project Experience in Any Domain Mail at: info@skyessmail.com (OR) rajesh.b@skyessmail.com Mobile : 9030750090

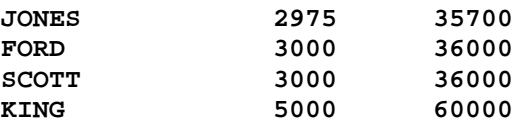

**Execution Plan** 

**----------------------------------------------------------** 

 **0 SELECT STATEMENT Optimizer=ALL\_ROWS (Cost=2 Card=4 Bytes=80) 1 0 TABLE ACCESS (BY INDEX ROWID) OF 'EMP' (TABLE) (Cost=2 Car d=4 Bytes=80)** 

 **2 1 INDEX (RANGE SCAN) OF 'EMPANNSALIDX' (INDEX) (Cost=1 Car d=1)** 

**SQL> SELECT Ename, Sal, Deptno, Job 2 FROM Emp 3 WHERE LOWER(Ename) = 'smith';** 

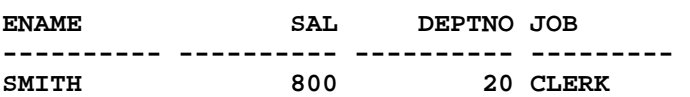

**Execution Plan** 

**----------------------------------------------------------** 

 **0 SELECT STATEMENT Optimizer=ALL\_ROWS (Cost=3 Card=1 Bytes=39) 1 0 TABLE ACCESS (FULL) OF 'EMP' (TABLE) (Cost=3 Card=1 Bytes= 39)** 

**SQL> CREATE INDEX EmpEnameLIDX 2 ON Emp(LOWER(Ename));** 

**Index created.** 

**SQL> CREATE INDEX EmpEnameUIDX 2 ON Emp(UPPER(Ename));** 

**Index created.** 

**SQL> CREATE INDEX EmpEnameIIDX 2 ON Emp(INITCAP(Ename));** 

**Index created.** 

**SQL> SELECT Ename, Sal, Deptno, Job 2 FROM Emp** 

 **3 WHERE LOWER(Ename) = 'smith';** 

**ENAME SAL DEPTNO JOB** 

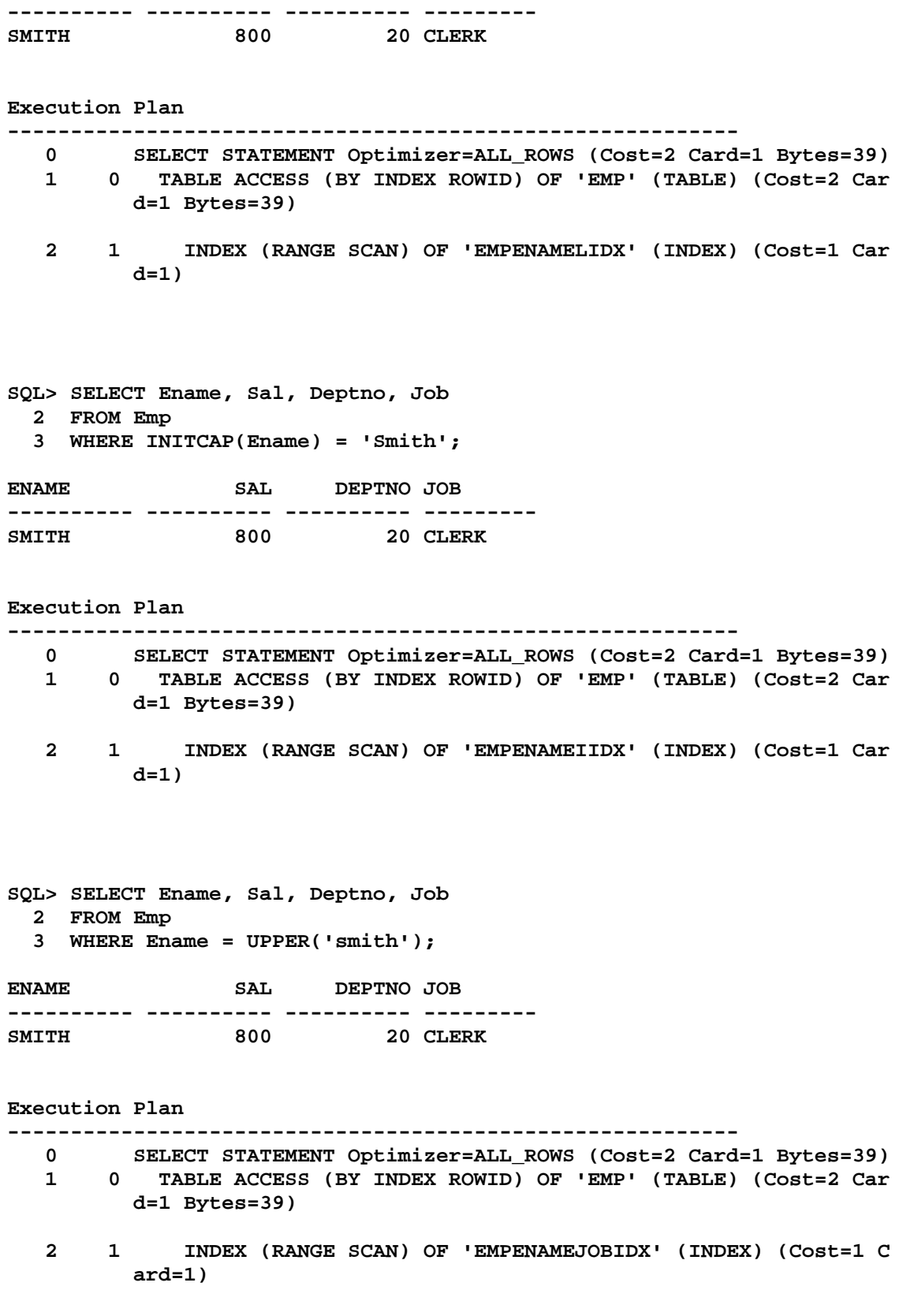

Document Generated By SkyEss Techno Solutions Pvt. Ltd. For Queries And Live Project Experience in Any Domain Mail at: info@skyessmail.com (OR) rajesh.b@skyessmail.com **SQL> SELECT Ename, HireDate, TRUNC(MONTHS\_BETWEEN(SYSDATE, HireDate) / 12) EmpExp 2 FROM Emp 3 WHERE TRUNC(MONTHS\_BETWEEN(SYSDATE, HireDate) / 12) > 28; ENAME HIREDATE EMPEXP ---------- --------- ----------**<br>**BLAKE** 01-MAY-81 29 **BLAKE** 01-MAY-81 29<br>CLARK 09-JUN-81 29<br>JONES 02-APR-81 29 **CLARK 09-JUN-81 29**  02-APR-81 **ALLEN 20-FEB-81 29 WARD 22-FEB-81 29 SMITH 17-DEC-80 29 6 rows selected. Execution Plan ---------------------------------------------------------- 0 SELECT STATEMENT Optimizer=ALL\_ROWS (Cost=3 Card=6 Bytes=96) 1 0 TABLE ACCESS (FULL) OF 'EMP' (TABLE) (Cost=3 Card=6 Bytes= 96) SQL> CREATE INDEX EmpEmpExpIDX 2 ON Emp(TRUNC(MONTHS\_BETWEEN(SYSDATE, HireDate) / 12)); ON Emp(TRUNC(MONTHS\_BETWEEN(SYSDATE, HireDate) / 12)) \*** \* **\* \* \* \* \* ERROR at line 2: ORA-01743: only pure functions can be indexed SQL> cl scr SQL> DESC USER\_INDEXES Name Null?** Type  **----------------------------------------- -------- ---------------------------- INDEX NAME** NOT NULL VARCHAR2(30) **INDEX** TYPE VARCHAR2(27) **TABLE OWNER CONTROLL OF A TABLE OWNER AND TABLE** TABLE\_NAME **NOT NULL VARCHAR2(30) TABLE\_TYPE** VARCHAR2(11)  **UNIQUENESS VARCHAR2(9) COMPRESSION VARCHAR2(8) PREFIX LENGTH NUMBER NUMBER TABLESPACE\_NAME VARCHAR2(30) INI\_TRANS** NUMBER **MAX\_TRANS** NUMBER **NUMBER INITIAL\_EXTENT** MUMBER **NEXT\_EXTENT** NUMBER **MIN\_EXTENTS** NUMBER **MAX\_EXTENTS** NUMBER

Mobile : 9030750090

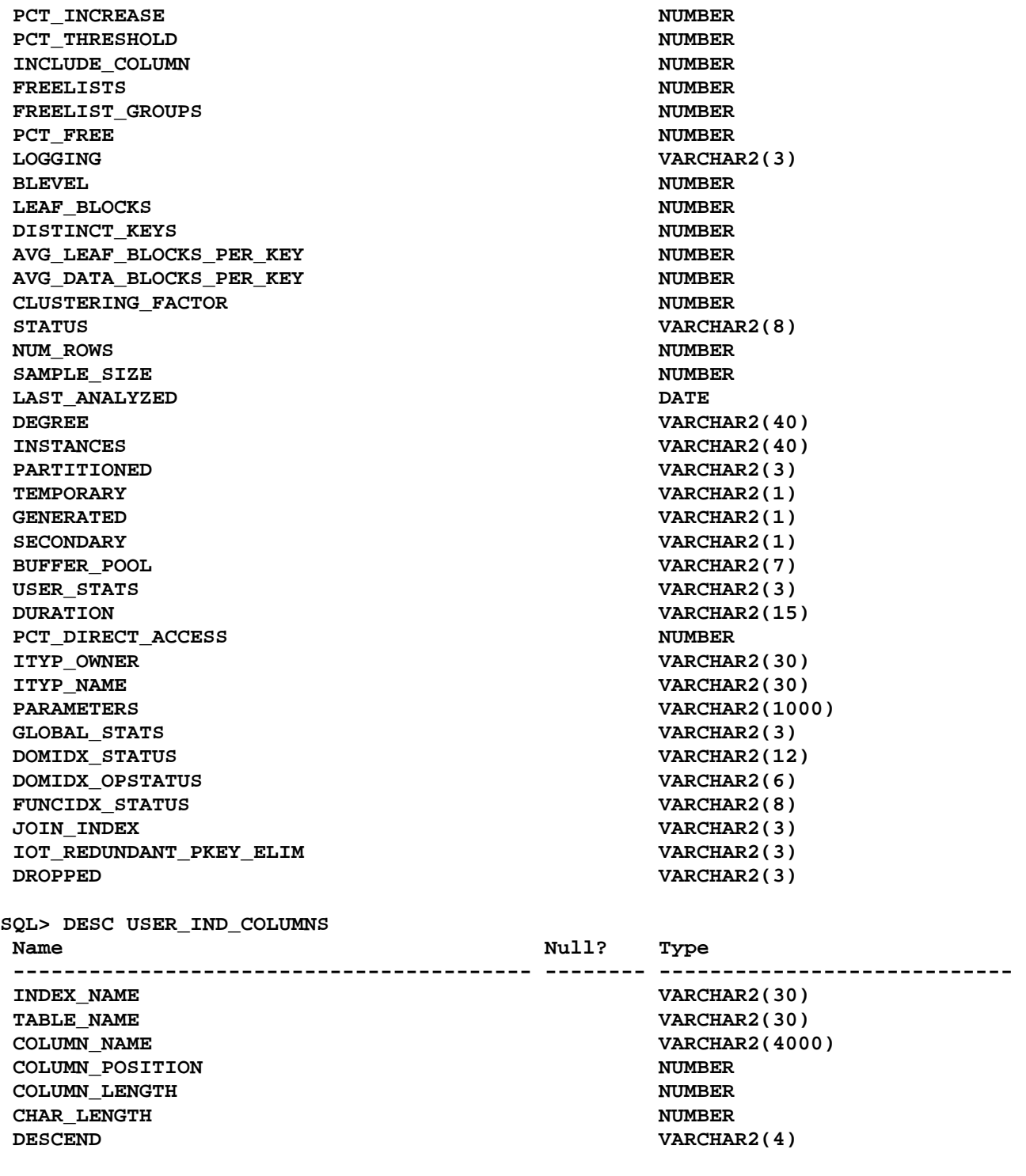

**SQL> SPOOL OFF**